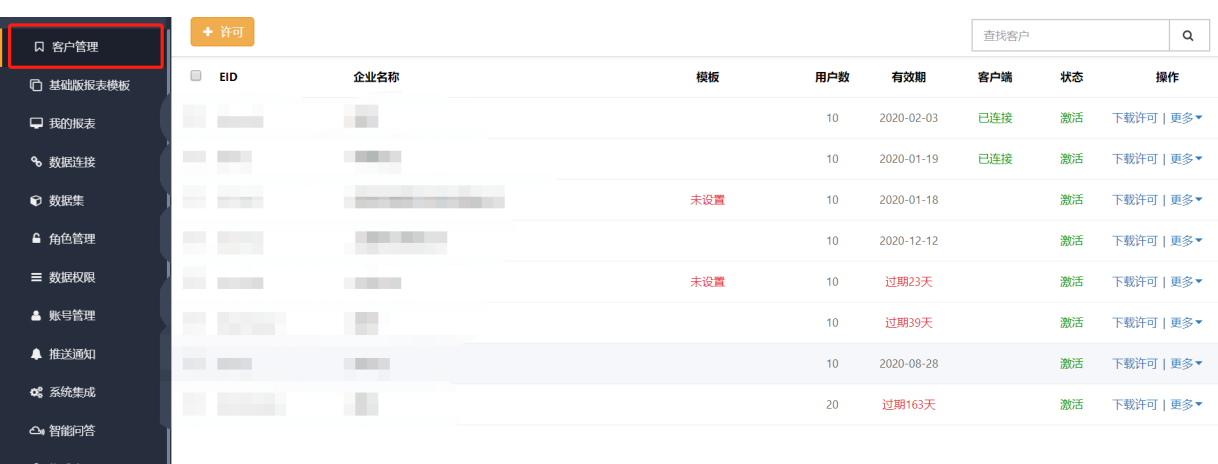

■ 1+44+<br>v2.8.6 | 中文 English<br>**♀ 用户日志**  $\overline{2}$ 

 $\mathbf{1}$ 

**UVU WU** 创建许可客户  $[ + \frac{1}{2}$ 直找客户  $\alpha$  $\Box$  EID 效期 客户端 状态 操作  $EID$  \*  $\hat{\mathbf{A}}$  $\Box$  keyroads 下载许可 | 更多▼ ■ 我的报表 已连接 激活 客户名称 \*  $\Box$  jiading  $-01-19$ 已连接 激活 下载许可 | 更多▼ 联系方式 \*  $\Box$  SIBOWEI  $-01-18$ 激活 登录用户名 \*  $\hat{\mathbf{A}}$  $\Box$  jiangong  $-12-12$ 下载许可|更多▼ 激活 用户数 \*  $\overline{10}$  $\begin{array}{|c|c|}\n\hline\n\end{array}$  wendang 下载许可|更多▼ -<br>明23天 激活 客户端版本 \* 标准版 专业版  $\Box$  lingchuang1 -<br>明39天 激活  $\Box$  jiefeng  $-08 - 28$ 激活 保存取消  $\Box$  LINCHUANG 。<br>3天 激活

EIDID maco)

admin

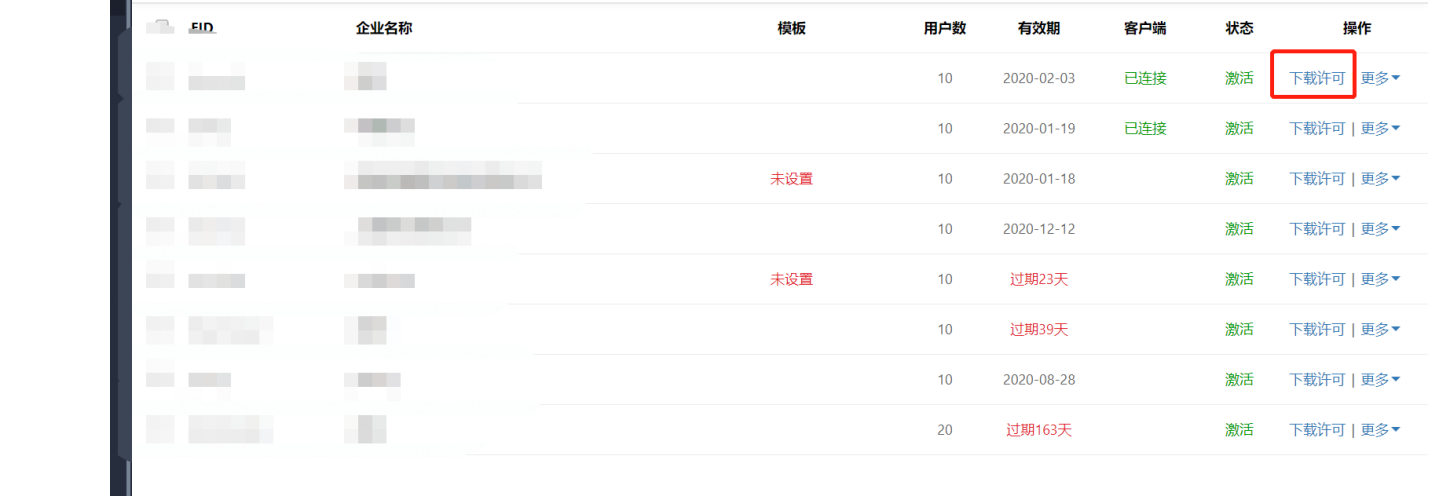